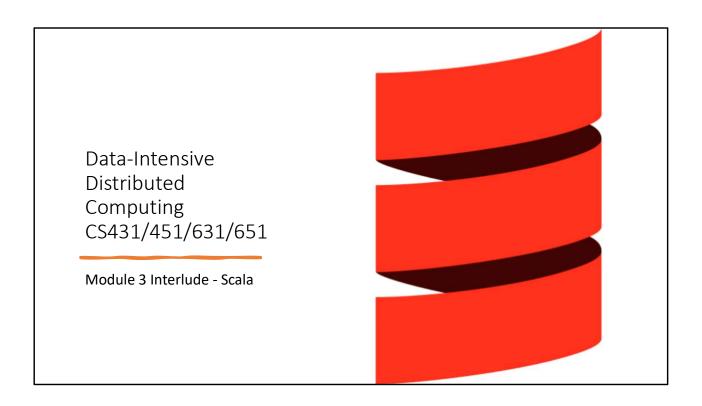

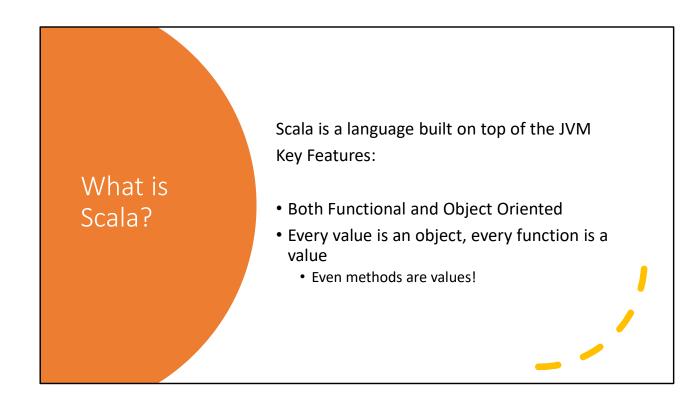

```
Hello Scala
Or, "How to print stuff"

// Comment
println("Hello, World") // print a String
println(2 + 2) // print an Int
println(1,2,3) // 3x Int print Combo!

printf("Welcome to Scala, CS%d", 451)
```

Explanation: If you give println multiple values, it puts them in parentheses automatically

# (Bonus Slide) – Strings

Strings use the same format as C, C++, etc.
"This is a string with a newline\n"

There are also format strings

If the expression does not contain whitespace, then the  $\{\}$  are optional, e.g. you can insert variable X's value using X

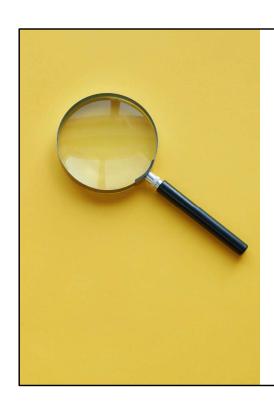

#### Rosetta Stone

Jimmy Lin has Scala versions of some of the MapReduce examples in Bespin.

Because Scala uses the JVM, you can write MapReduce code in Scala.

#### **Variables**

```
var vi : Int = 3 // mutable integer
val ci : Int = 5 // constant integer

vi = 4 // valid
ci = 4 // invalid, cannot reassign to val
```

#### \*\*IMPORTANT\*\*

var and val refer to mutable and immutable REFERENCES. You can have a var reference to an immutable object (in fact, Int is an immutable object, you cannot make a 3 into a 4, but you can make a var that refers to 3 become a var that refers to 4 instead!)

Similarly (although more surprising to some) you can have a val reference to a mutable object!

#### Interactive

You can compile Scala to java class files but can also run it in an interactive shell.

<For your entertainment, Dan will now demonstrate the shell. It'll look like this>

scala> 2 + 2

res0: Int = 4

## Assignment

All your favorite operators are here!

## Collections

var myArray = Array(1, 2.0, 3)

Q: What type is myArray?

A: Array[Double]

Q: Square Brackets?

A: Yes. C++/Java would say Array<Double>, Scala says Array[Double]

## Any

```
var myArray = Array[Any](1, 2.0, 3)
OR
var myArray : Array[Any] = Array(1, 2.0, 3)
```

The any type can hold any value. Now the array is a mix of Int and Double values.

## **Array Operators**

```
scala> Array(1,2) ++ Array(3)
Array[Int] = Array(1,2,3)
scala> Array(1,2) :+ 3
Array[Int] = Array(1,2,3)
```

- ++ makes a new array by concatenating two arrays
- :+ makes a new array by appending a single value

## **Array Operators**

## Maps

Two forms of Map

Default is immutable.

```
> Map("a"->3, "b"->4)
Map[String,Int] = ...
> scala.collection.mutable.Map("a"->3, "b"->4)
scala.collection.mutable.Map[String,Int] = ...
```

You might have to import scala.collection.mutable.\_ first though

# Maps (bonus slide)

```
("a" -> 3) is just alternate syntax for ("a", 3)
("a" -> 3, "b" -> 4) is equivalent to (("a", 3), ("b", 4))
```

It's usually used for Maps to make key-value pairs more expressive. Also to avoid parentheses.

### A Tale of Two Maps

#### **Immutable**

map + pair makes a new map += is assigning this new map to m

#### Mutable

mutable. Map has its own += operator that mutates the existing value.

NOT trying to reassign m!

Further explanation: When you use an operator on an object, it tries to call that object's method by that name.

When you run += on an IMMUTABLE map, there is no such operator, so it falls back to the default. The default += operator calls the LHS's + operator, then assigns the result to the LHS identifier

(That's why the earlier example said that there were TWO problems with :+= 1. It has no such method. 2, it has :+ but the LHS is not assignable, so that won't work either)

Mutable Map has a += method that mutates the existing map

Isn't an immutable hash map inefficient to update?

Who said a HashMap means Hash Table?!

An Immutable Hash Map is a Trie that uses the hash code as the "String".

Immutable trees that don't involve rotations! Producing a new tree based on the old one is O(h). The tree has a fixed height.

Racket immutable Hash Maps work the same way. For some definition of "same". A Trie is a Trie. Only the details differ.

## Loops

```
for (i <- 1 to 10) println(i) // stops after 10 for (i <- 0 until 10) println(i) // stops before 10
```

You can add conditionals

```
for (i <- 0 until 10 if i % 2 == 1) println(i)
```

To and until are operators. (1 to 10) is a Range.inclusive object.

You can also use "by" to specify the step. (10 to 1 by -1) to count down, (1 until 10 by 2) to count up by 2s.

## Loop to Vector

```
> for (i <- 1 to 10) yield i + 1
... = Vector(1,2,3,4,5,6,7,8,9,10)</pre>
```

That's right, for loops have a value! Or they can, if you yield values

## For loops and collections

and value (respectively)

Tragic but you can't write for ((k -> v) <- m) ...  $\otimes$ 

#### **Functions**

def f(p1 : t1, p2 : t2, ...) : [return type] = expr

Return type is optional (if it can be inferred).

If you use return statements it cannot infer the type. Don't worry about WHY

Parameters' types are mandatory

Return is optional (will return value of final expression)
The expr is usually a {block} like in C++, but doesn't need to be

## **Funtion Calls**

Exactly like C F(x,y)

If a function has no parameters you don't need ()

F() is the same as F

(This can make it a bit hard to tell if something is a field or a method with no parameters)

## **Functions**

```
def add(x : Int, y : Int) = x + y
```

Returns x + y. Infers return type is int. No need for {braces}

If this makes you uncomfortable, use braces

## **Anonymous Functions**

Parameters types are **mandatory** (unless passing directly to a higher order function)

$$Array(1,2,3).map((x) => x * x)$$

The map method is expecting a function with an int parameter, so it will infer that x is intended to be int

Also if you don't need a parameter type, you don't need the parens around (x).  $x \Rightarrow x * x$  will work

#### More Anonymous Functions

If you only use a parameter once, you can use an underscore expression.

• This ONLY works as a parameter to a higher order function

```
List(1,2,3).map(_ + 1)
res0: List[Int] = List[Int](2,3,4)
```

An expression with n underscores is interpreted as an anonymous function with n parameter.  $1^{st}$  parameter =  $1^{st}$  underscore, etc

Underscore functions are great if they're expressive and easy to follow. They also have the potential to make code so concise that it's hard to understand.

#### Unit?

Unit is the Scala name for Void. A special type that indicates the lack of a value.

C++ functions that were "void" are "Unit" functions in Scala.

If you see "Expected X but got Unit" you probably forgot to return something, or your function ended with a valueless expression

#### match

Match is the coolest. It's one of my fav things in Racket and it's in Scala too!

```
def intToTroll(x : Int) : String = x match {
  case 0 => "None"
  case 1 => "One"
  case 2 => "Two"
  case 3 => "Many"
  case _ => "Lots"
}
```

This is a Pratchett reference. Discworld trolls have only four numbers, 1, 2, many, and lots.

#### Match

So it's switch? You have a VERY low bar for cool, sir.

Au Contraire, it's so much more! The thing after case can be a pattern!

```
def f(x : Any) : String => x match {
  case List(y) => f(y)
  case y : String => y
  case _ => "?"
}
```

It's easy to take down hypothetical students by putting words in their mouth. Take that, sassy yet fictional student! I don't know...I hate the "I know what you're thinking" Rhetorical device, and yet here I am using it. If I get silly with it it's, like, ironic or something? Is it cool again?

Ahem.

List(y) will match any single element list, and its single element will be referred to as "y". This "y" will have the type Any, since this clause matches any subclass of List y: String will match any String, and name it y. x is still Any but y is String. x and y refer to the same object, but y knows more about it (it knows that it's only allowed to point to a string!)

## Option, Some

```
Option[A] is a collection that can hold up to 1 A type value.

It's either None, or a Some[A]. To get the A value from a Some, use get def maybeAdd1(x : Option[Int]): Option[Int] = x match { case Some(x) => Some(x.get + 1) case None => None }
```

This function, if given an Int, will add 1 to it. If given None, will return None.

|      | Didn't you mention these already?                            |
|------|--------------------------------------------------------------|
| Maps | Yeah, it's a brief pitstop now we've seen Option.            |
|      | Map[K,V].get(k) returns Option[V]                            |
|      | Map[K,V](k) returns a V or throws a key not found exception. |

# Interoperability with Java

```
Scala can interact with Java objects.
```

Scala constructs don't work with Java collections, but you can convert.

#### Step 1:

```
import scala.collection.JavaConverters._
```

#### Step 2:

```
for (i <- javaArrayBuffer.asScala) { ... }</pre>
```

When you import the JavaConverters library, it injects an "asScala" method into the Java classes that will give you a Scala iterator suitable for use in for loops etc.

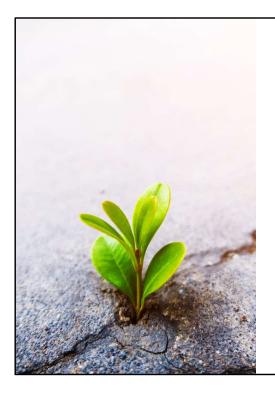

## The End...or The Beginning?

I didn't mention how Classes, Traits, Mixins, sealing, and a bunch of other things work. You (mostly) don't need them for the assignments.

I'll point out new features as we come across them in Spark.

See how the plant breaks through the pavement. That's definitely a metaphor. For what? \*shrug\*

Either the Powerpoint AI is insightful and poignant...or it's just suggesting random clipart for no particular reason? Life...uhhhh....finds a way.